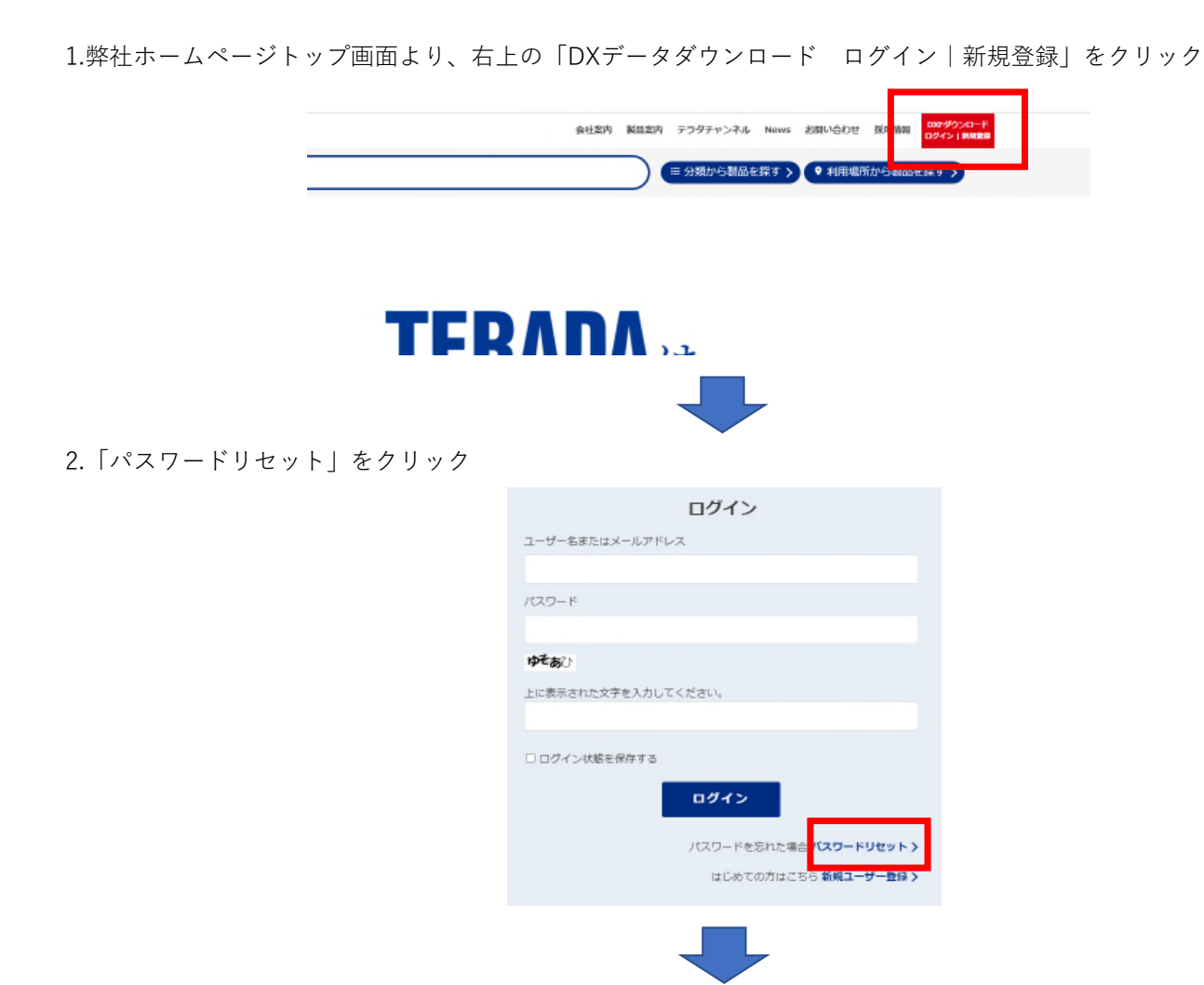

3.ユーザー名またはメールアドレスを入力しパスワードをリセットをクリック

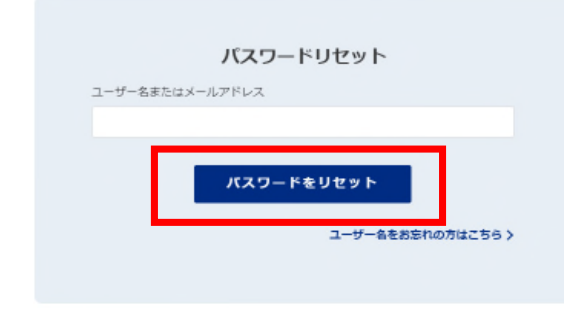